# <u>ortuneCloud</u> derstand Technology We

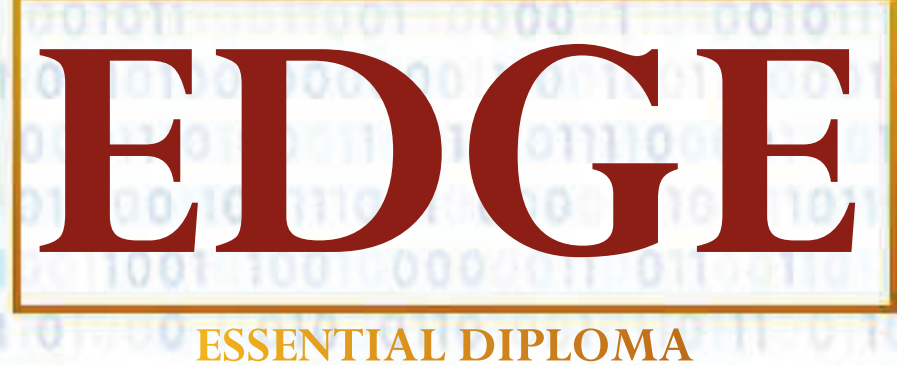

Ine & Offline Training mode Available

**ESSENTIAL DIPLOMA FOR GRADUATE ENGINEERS**

**" JUST a little extra EDGE can give you a great Career "**

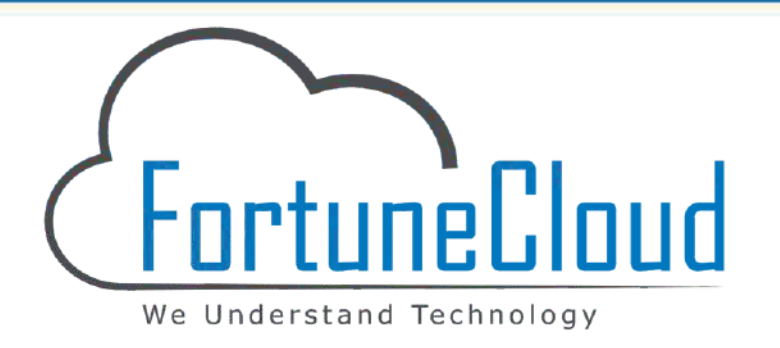

# ABOUT US

Fortune Cloud Technologies Pvt. Ltd. is operating in a Pune which is known as Oxford of East. We are an IT Training service provider conducting training programs for various software fields & offers certification for individuals and organizations as well. For this we have a team of fully qualified and experienced professionals.

**Fortune Cloud is connected with** 2000+ **reputed IT Companies where we have placed our candidates. 1000+ satisfied students** are working in well - reputed MNC's like ATOS, Accenture, Capgemini, L&T Infotech, Siemens, TCS, Wipro and many mid - level companies like Allure, Goodwill Software, Techence, Logic Spice, Aikon Labs, Clinivantage, Mindnerves Technologies & many more

Fortune Cloud Technologies Pvt. Ltd. is an Education & Training vertical of Cravita Technologies India Private Limited

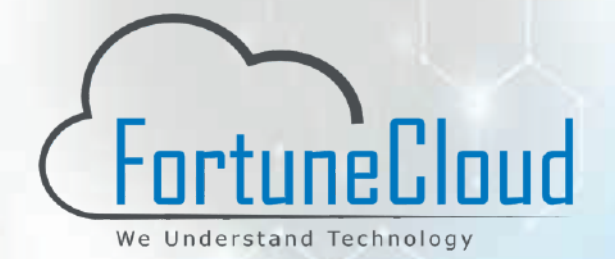

**Subsidiary Company of**

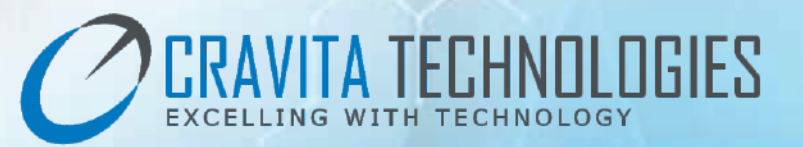

 Cravita Technologies India Private Limited is an IT company providing IT Services like Software Development, Website Development, Mobile App Development, Cloud Services & IT Staffing.

**For more details visit:**  www.cravitaindia.com

 $\bigoplus$  www.fortunecloudindia.com  $\bigoplus$  +91 9766439090

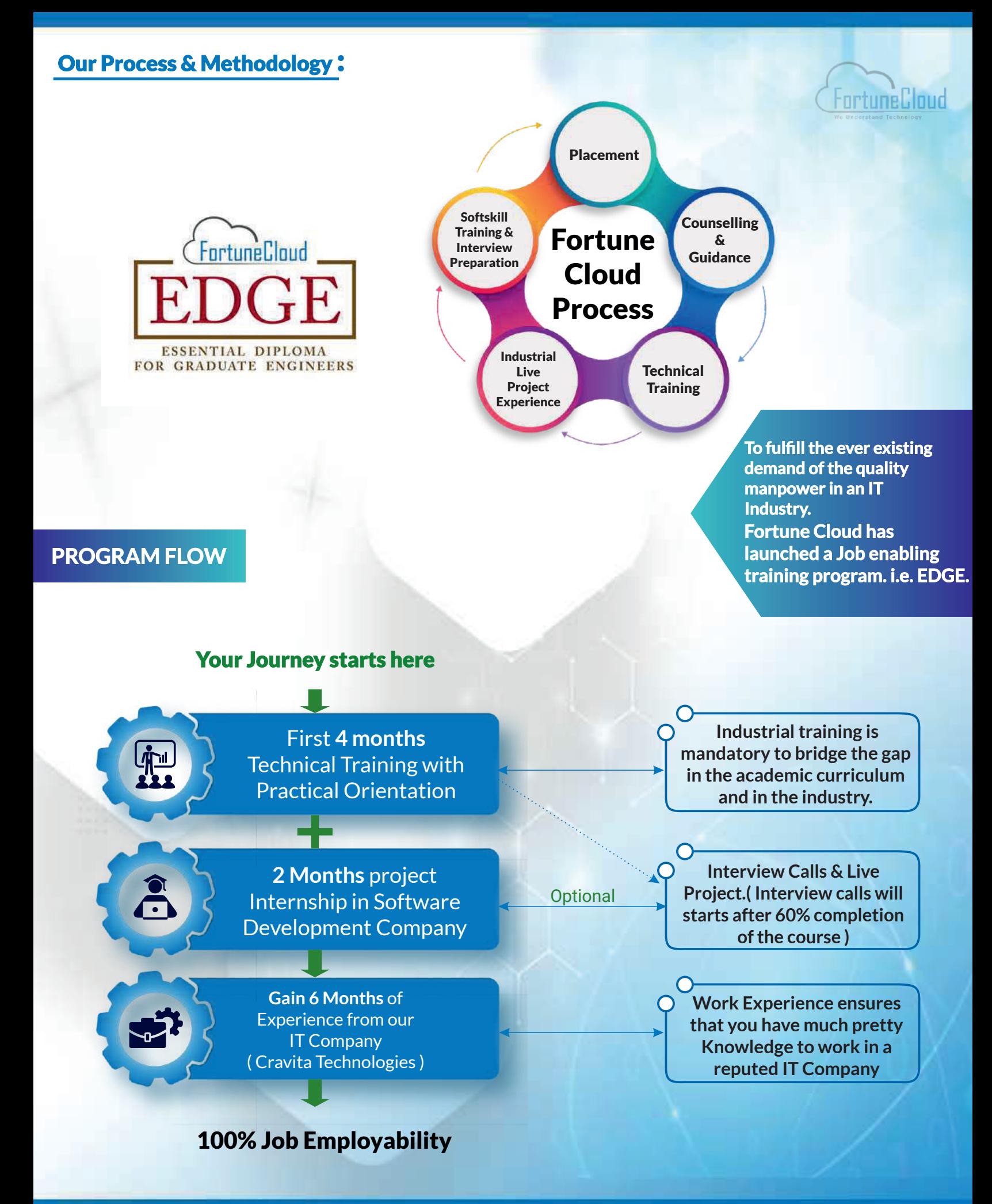

# UNIQUE FEATURES

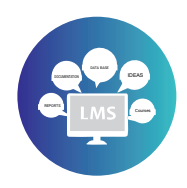

Learning Management System (LMS) Access

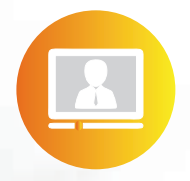

Watch Recorded Video Lectures

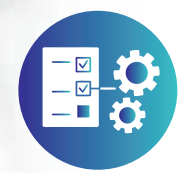

Technical Notes

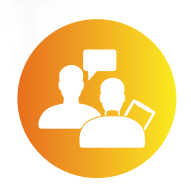

Practice Interview Question Bank

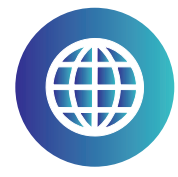

**https://lms.fortunecloudindia.com/**

# LMS APP

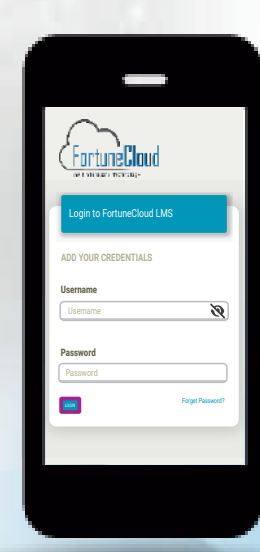

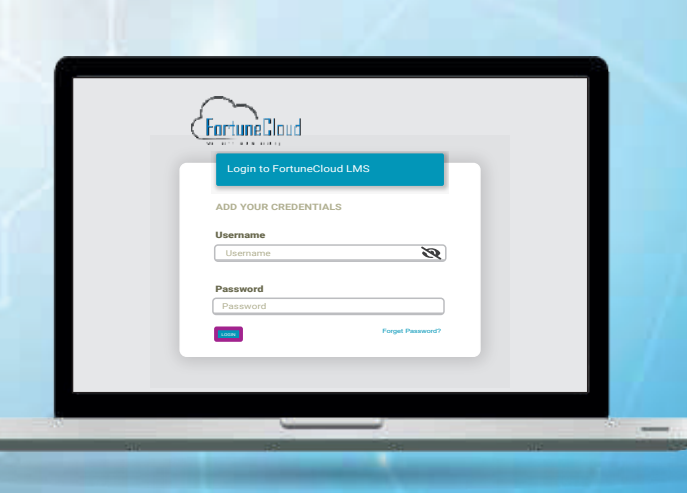

 $\bigoplus$  www.fortunecloudindia.com  $\bigoplus$  +91 9766439090

# **Common Supporting Technologies**

Logic Building, C Language, Database ( MySQL / PL - SQL ), Web Designing ( HTML5, CSS3, JavaScript, Bootstrap, JQuery ) & Software Project Management ( SPM )

### **Elective**

### Software Testing

You can also choose your Elective from below domains like JAVA | . NET | Python | PHP | Angular | Android |

# Soft Skill Training

English Communication | Interview Preparation | Mock Interviews | Resume Writing | HR Interview sessions | Interview Facing Tips, etc.

# Common Modules

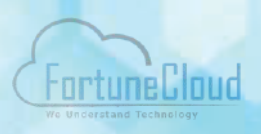

## **C LANGUAGE : WE SOME : WE SOME : MY SQL :**

- History & Introduction of C language
- Installation of C
- Introduction to First Program
- Variables & Datatypes
- **Control Statements**
- Break, Continue, Goto
- Working with Functions
- C Math Functions, Enumeration ( enum )
- **Working with Arrays**
- Pointers
- **Strings**
- Structure & Union
- **File Handling**
- Internal Theory & Practical Exam

- Introduction to SQL
- Installation of SQL setup
- SQL Table Create, Drop, Alter, etc.
- SQL operations on select, Clause, Order By, Insert, Delete, Update, etc. queries
- SQL Joins, Keys, Indexes
- SQL Sub Queries
- Normalization 1NF, 2NF, 3NF, etc.
- PL SQL Control Statements, Triggers, Functions, Stored Procedures
- Indexing Clustered, Non-Clustered, etc.
- **Internal Theory & Practical Exam**

### Manual Testing

#### 1) Introduction to Testing:

- Introduction
- Importance of Software Testing
- How to Conduct Software Testing
- Basic Terminology of Software Testing
- Manual Testing Process
- Difference between Manual and Automated **Testing**
- Software Testing Roles and Responsibilities
- Static Testing and Dynamic Testing
- Quality Assurance and Quality Control

#### 2) Bug / Defect Life cycle, Priority and Severity, difference between priority & **Severity**

#### 3) Life Cycle:

- Introduction
- SDLC Software Development Life Cycle
- STLC Software Testing Life Cycle
- Phases of STLC
- Difference between SDLC and STLC

#### 4) Models:

- Verification & Validation
- Waterfall Model
- Iterative Model
- Spiral Model
- Prototype Model
- Agile Model

#### 5) Levels and Types of Testing:

- Levels Of Testing Unit Integration, System, Acceptance
- Types of Testing
	- ¤ **Functional Testing** White Box, Black Box, Grey Box Testing, Alpha Testing, Beta Testing, Component Testing, Regression Testing, Sanity Testing, Smoke Testing, Structural Testing, Exploratory Testing.

¤ **Non - Functional Testing -** Load Testing, Stress Testing, Security Testing, Reliability Testing, Compatibility Testing,

**FortuneCloud** 

#### 6) Software Test Design Techniques:

- Boundary Value Analysis Equivalence
- Class Partitioning
- Decision Table Based Testing Technique
- State Transition Testing
- Code Coverage
- Statement Coverage
- Path Testing
- Loop Testing
- Condition Testing

#### 7) Introduction to Mobile Testing:

- What is Mobile Testing?
- Why is Mobile Testing Important?
- What Do You Need to Know to Be a Good Mobile Tester?
- Mobile Application SDLC
- **Mobile Application Types :**
	- ¤ Mobile App
	- ¤ Native Apps
	- ¤ Developer Tools
- Unique Mobile Testing Considerations
- Mobile Test Strategy and Planing
- **Mobile Testing Tools**
	- ¤ Simulators
	- ¤ Emulators
	- ¤ Cloud Emulators
	- ¤ Remote Data Access
- Mobile Testing Scoping
- **Mobile Testing Techniques**
	- ¤ Exploratory Testing
	- ¤ Device Access
	- ¤ Security Testing
	- ¤ Testing
	- ¤ Test Automation
	- ¤ Network Testing
	- ¤ Performance Testing
	- ¤ Compatibility Testing
	- ¤ Risk Management

#### 8) Documents and Reports:

- How to Create Test Plan
- How to Create Test Cases
- How to Create Test Suite
- How to Create Test Scenario

#### Core Java

- Getting started What is JAVA? Java Language Environment, Introduction to java language, JVM and its working, Features of java language, Difference between JDK, JRE and JVM
- OOP's Concepts, OOP's Features
- Basic Language Constructs Data types, Operators in java, Conditional construct, Looping construct, Arrays, Scanner Class
- Major Pillars of JAVA Encapsulation, Abstraction, Inheritance, Polymorphism Creating classes and Objects - Declaring variable and accessing it. Types of Objects & Garbage Collection
- Methods, Constructors, Use of Access Specifiers, static and This keyword
- Inheritance- Type of inheritance, Concept of Polymorphism, Method Overloading, Method Overriding, Super Keyword.
- Polymorphism- Final Keyword, Runtime Polymorphism, Abstract Classes, Interfaces
- Packages, import and static import
- String, Immutable String Comparison, String Concatenation, Substring, Methods of String class, StringBuffer class, StringBuilder class, Sring vs StringBuffer vs StringBuilder toString method.

### Automation Testing

#### 1) Introduction To Automation:

- Introduction to automation
- **Benefits of Automation**
- Automation Test Process

#### 2) Automation Tool Selenium:

- Introduction to selenium
- Components of Selenium
- Web Element in Selenium
- Action Class

 $\bigoplus$  www.fortunecloudindia.com  $\bigoplus$  +91 9766439090

- Requirement Traceability Matrix
- Test Closure Report
- Test Report
- Exception Handling What is Exception, Exception type & hierarchy, Handling Exception using try - catch, throw & throws, Custom Exception, Finally Block.
- Multithreading What is Multithreading, Life Cycle of a Thread, Creating Thread, Thread States, Method of Thread with Examples, Synchronization in Multithreading
- Collection Framework : ArrayList, LinkedList, List Interface, HashSet. LinkedHashSet, TreeSet, & Map Interface, HashMap, LinkedHashMap, Hashtable, Comparable Interface, Comparator Interface, Comparable vs Comparator.
- Java Serialization use of transient keyword.
- Java I/O FileOutputStream, FileInputStream, BufferedOutputStream, BufferedInputStream, FileWriter, FileReader, BufferedWriter, BufferedReader.

- JavaScriptExecutor
- X-Path in Selenium ( Theory and Practical )

#### 3) Selenium IDE:

- Introduction to IDE
- Installation and setup of IDE
- Practical on IDE ( Creation of Script and Execution )

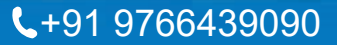

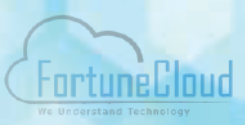

#### 4) Selenium Web - Driver:

- Introduction to Web Driver
- Difference between Web Driver and RC
- Installation of Eclipse and JAVA
- Installation of Web Driver
- Creation of Firts Script in Web Driver
- Practical Sessions

#### 5) Frameworks in Selenium:

- What is Framework?
	- ¤ Data Driven Framework
	- ¤ Keyword Driven Framework
	- ¤ Hybrid Framework
	- ¤ Apache POI
	- ¤ Introduction to POI
	- ¤ Script Related to PO

#### 6) TestNG Framework

- What is TestNG?
- Why it is uesd?
- Installation of TestNG with Eclipse
- Creating First Script using TestNG
- Generating Report

#### 7) Apache Jmeter

- Introduction to Apache
- Jmeter Installation of Jmeter
- Practical Session on Apache Jmeter

#### 8) JIRA Software:

- Insatll JIRA
- JIRA Tool Elements
- Creating Projects
- Adding Users in JIRA
- Managing JIRA dashboard and Gadgets
- Changing User Preferences and Profile Information
- Switching Views and Configuring Columns in JIRA
- Atlassian Marketplace for JIRA

#### 9) API Testing:

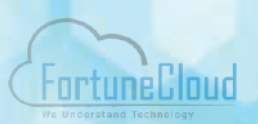

- Introduction to API Testing
- Introduction & Installation to PostMan
- Practical Implementation

#### 10) Maven Project:

- Introduction to Maven
- Installation of Maven Project to Eclipse
- Practical on Maven using Java Project

#### 11) Jenkins in Selenium:

- Introductionto Jenkins, Why to use
- Setup of Jenkins in Eclipse
- Execution of automation script using Jenkins

#### 12) GIT:

- Introduction to Git
- How to Push, Pull, Commit Request in Git hub
- Practical Session Github

# Mobile Testing

- Introduction of Mobile Testing
- Importance of Mobile Testing
- Types of Mobile Application
- Introduction of Mobile Application Testing
- Difference between mobile testing & Mobile Application Testing
- Mobile Testing types
- Tools used for Mobile Testing
- Appium introduction
- Appium features
- Appium Architecture
- Appium environmental setup
- Practicals based on Appium

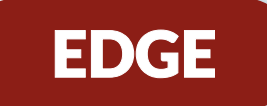

### **Domain : JAVA | .NET | PYTHON | PHP | ANGULAR | SOFTWARE TESTING.**

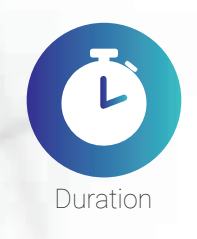

 **4 months - 2 hours/day - Monday to Friday & Revision ( If required ).**

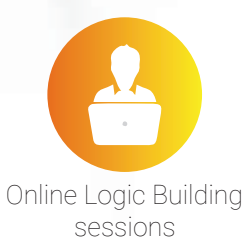

**ON Demand ONLINE Logic Building Sessions ( Optional)**

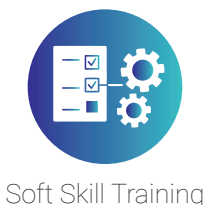

**Every Saturday & One-to-One Doubt Clearing Sessions.**

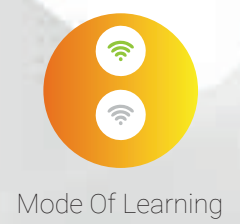

**Online | Offline ( Classroom )**

Eligibility

**Bsc / BCA / BCS / BE / B.Tech/ MSc/MCA/MCS Recent Pass Out Only**

 $\bigoplus$  www.fortunecloudindia.com  $\bigoplus$  +91 9766439090

# Industry Tools

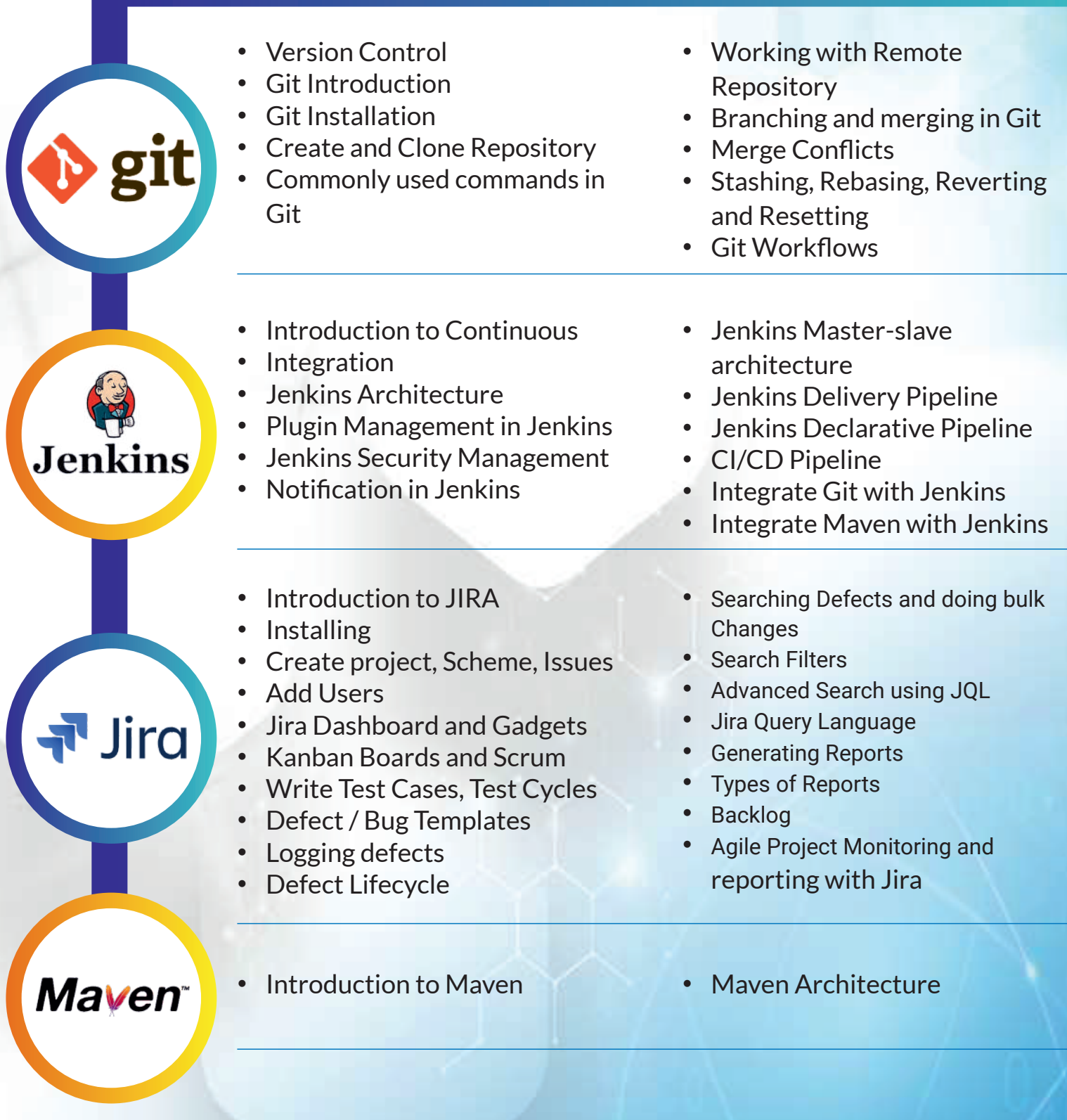

**Software development tools are important because they help developers create highquality software more efficiently and effectively. These tools can help with tasks such as writing and organizing code, debugging and testing code, and collaborating with other team members.**

# Top Reasons to Join Fortune Cloud's Training

Fortune Cloud - A subsidiary of Cravita Technologies India Private Limited which is one of the leading Information Technology Consulting, services and Outsourcing organization.

# **2000+ Clients**

Job Enabling Training program - Training by IT Professionals. Over 5 years + Real - Time Experienced Faculty. There are 100% Placement opportunities after this training program.

Live Project Exposure - Real time Work Experience ensures that you have sufficient Professional Experience to get a Job in an IT Industry.

All our centers are equipped with modern teaching aids and state-of-theart hardware, lncluding PC projectors, overhead projectors, LCD panels, Smart Board, etc.

# **100% Placement Assurance**

 $\bigoplus$  www.fortunecloudindia.com  $\bigoplus$  +91 9766439090

# Google Reviews

Fortune Cloud Technologies Pvt. Ltd. Google Ratings 4.**8** 

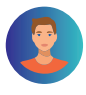

# \*\*\*\*\*

I highly recommend the Java Full Stack Training provided by Fortune Cloud Technologies. The course was comprehensive and well-structured, Covering essential concepts and hands-on projects. The instructors were knowledgeable and supportive, creating a conducive learning environment. Thanks to this training, I secured a job in the field. Outstanding program!

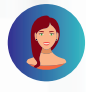

#### **Pratiksha Pansare** \*\*\*\*\*

I am joined Fortune Cloud Technologies for ( java ) full stack developer course and 4 month and My overall experience best. I got Job. We get more knowledge regarding new languages and experience the process of developing real time projects with lots of joy. The teaching staff is really good and helpful. They helped me in building strong resume and personal development also. Thank you so Much Fortune Cloud Technologies. Amazing **Experience** 

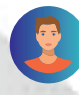

#### **Rohan Wakchaure** \*\*\*\*\*

Best Software Training Center This training center offers hundred percent job after completion of the course. All the teachers in this training center are highly educated and help the students from time to time and give proper guidance as well as organize various seminars for the students to get jobs which benefit the students in future. Thank you very much Fortune Cloud Center.

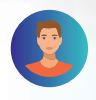

#### **Aakash Vibhandik \*\*\*\*\***

Fortune Cloud is a good choice to build a career and the staff is so supportive. The teaching staff is excellent. Overall I'm very happy with the experience.

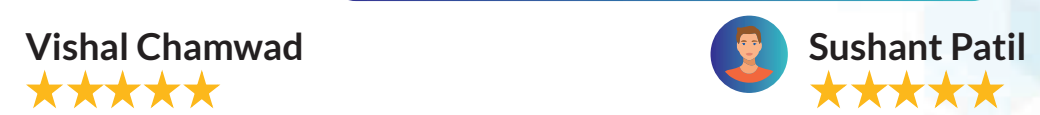

Thanks to entire staff of Fortune Cloud Technologies Group. They encouraged and pushed me to build my technical and professional skills to set my career path. I have completed my graduation in computer Engineering in the year 2020. But due to my poor academics and communication I was not able to get job in IT field. Then I decided to do full stack Java Developer course at Fortune Cloud Technologies Group. I joined Fortune Cloud Technologies on 26th of July and I consider it my Fortune. Because I got placed in Probity Soft Pvt Ltd company within a 3 & half months. All credit goes to all the staff of Fortune Cloud Group and especially Vaibhav Sir. Thank you so much

FortuneCloud

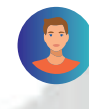

#### **Bhushan Kumbhar** \*\*\*\*\*

I joined Fortune Cloud Technologies for dot net Full Stack Developer course and within 4 month I got job. My overall experience with this coaching is best. The teaching staff is really good and helpful. They covered all the needed concepts with examples and hands-on experience in a short period of time. Apart from technical learning they helped me in building strong resume and personal deveopment also. Now I am confident enough to work as IT Professional. Thank you so much Fortune Cloud Technologies.

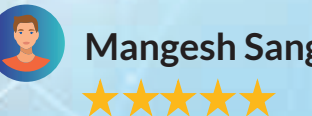

# **Mangesh Sangale**

Great place to learn new technologies. Staff is very cooperative and dedicated for each individual to understand the need of candidates and their aspirations. Must recommend this place for beginners who are striving to get into IT.

#### Check Latest Reviews on google via this link :

**https://g.page/fortunecloud/**

# What you get from Us

## **EDGE Training with Internship Program includes**

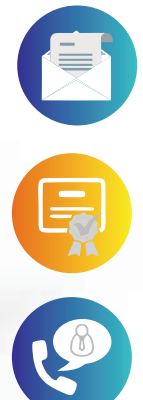

Offer Letter from Cravita Technologies

Corporate Training Certification by Fortune Cloud Technologies

Unlimited Interview calls till you get Placed

Project Internship at Cravita Technologies - an IT Company

Work Experience Letter

100% Job Placement

# Certificate Format

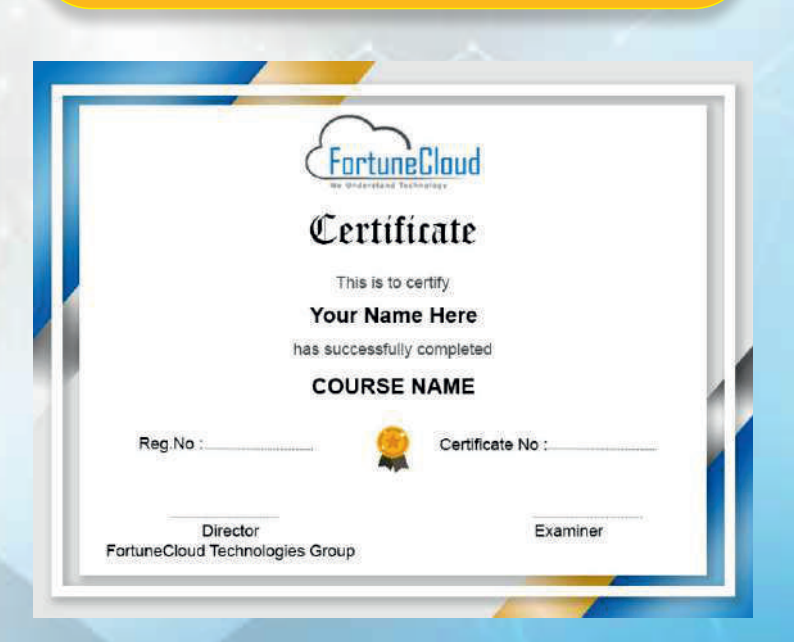

 $\bigoplus$  www.fortunecloudindia.com  $\bigoplus$  +91 9766439090

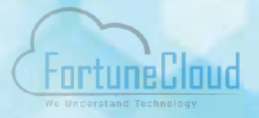

# Career Options

**studios Web Design Studios**

**Advertising Agencies**<br>**Advertising Agencies (like newspapers, magazines, etc.) Multimedia production houses**

**Freelancing ( Work from home )**

**Software Development Companies Website or portal development**

# Job Profile after this course

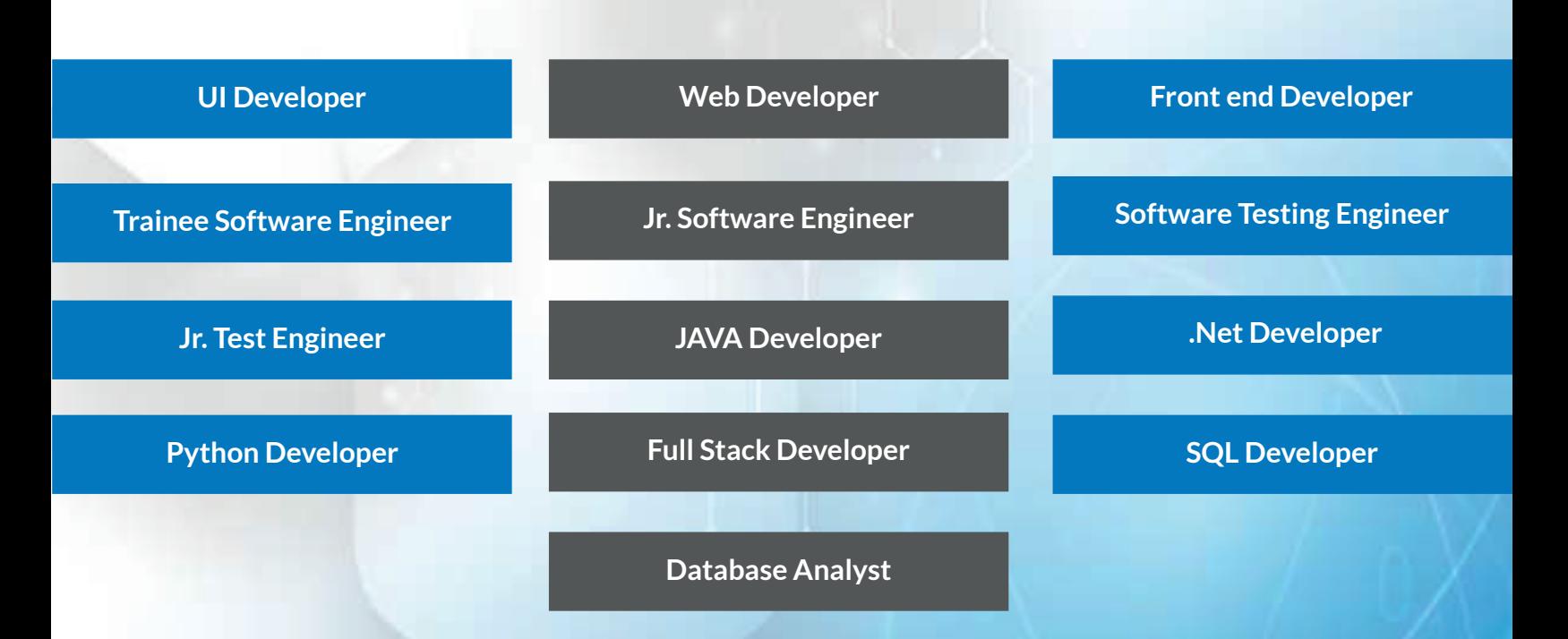

 $\bigoplus$  www.fortunecloudindia.com  $\bigoplus$  +91 9766439090

# Our Office Premises

FortuneClaud CERAVITA

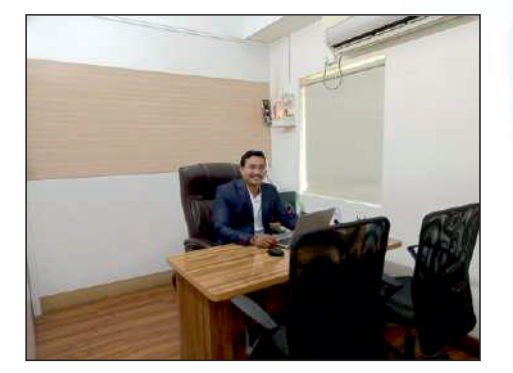

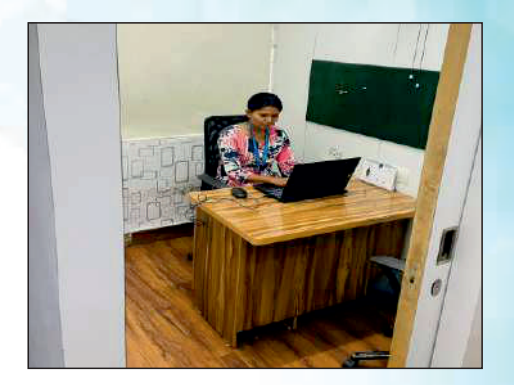

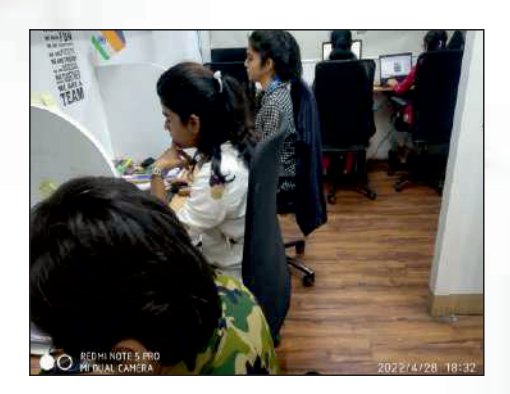

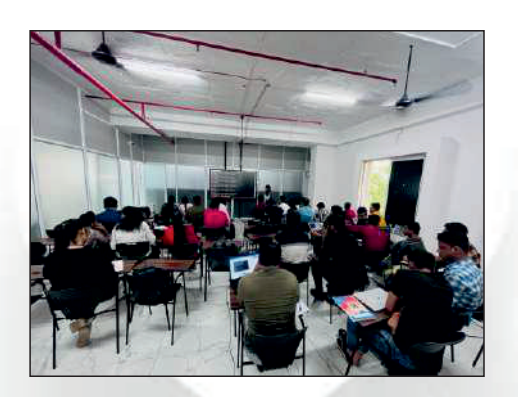

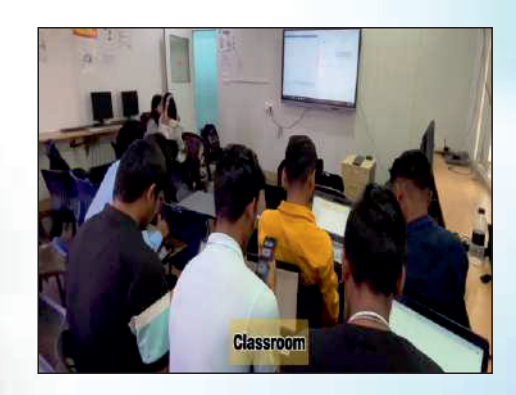

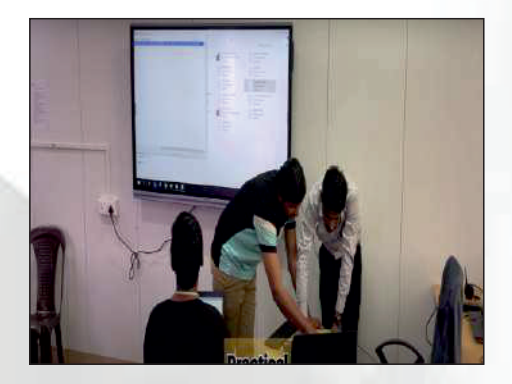

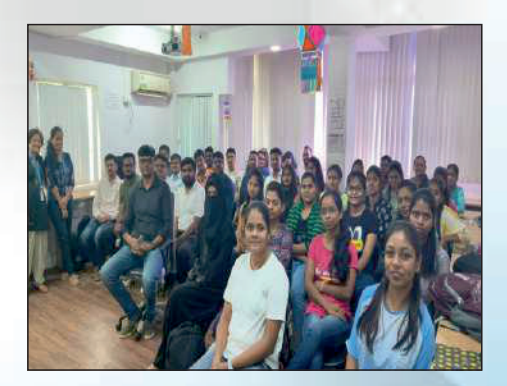

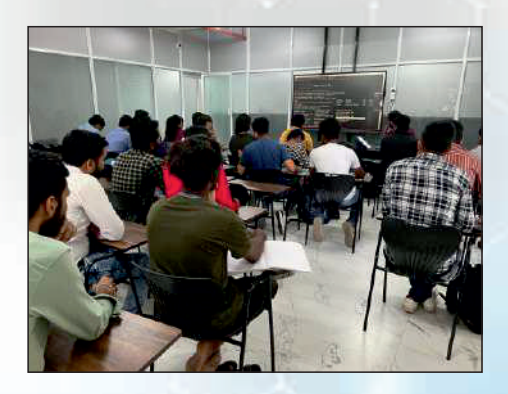

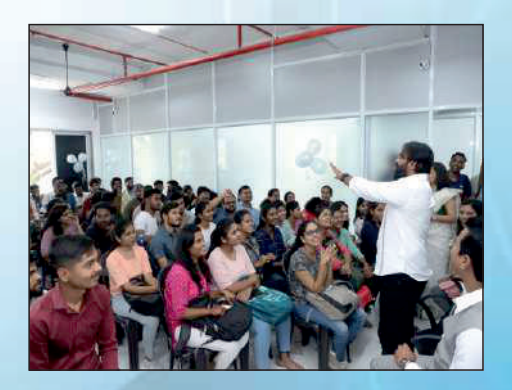

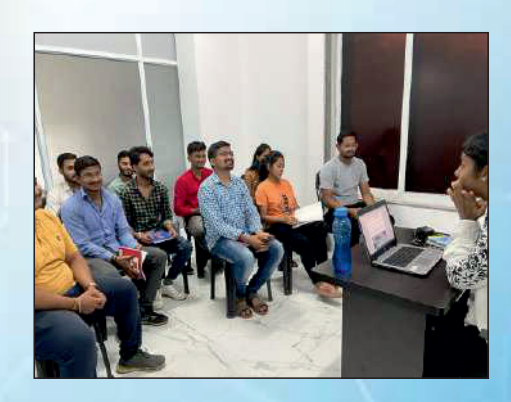

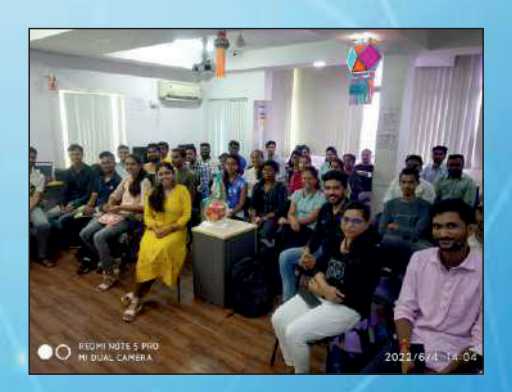

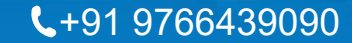

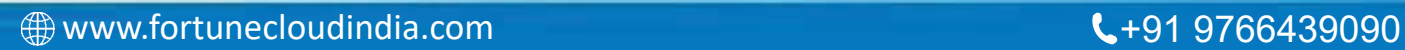

# **Our Office Functions**

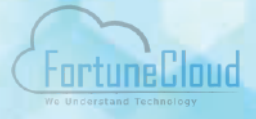

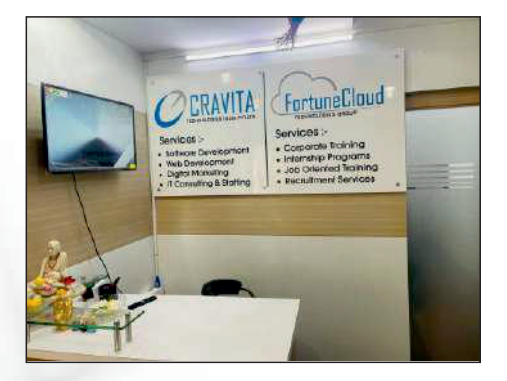

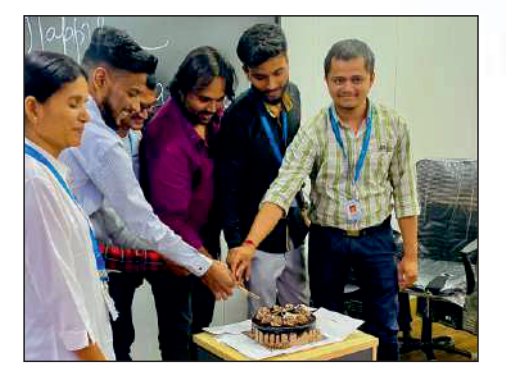

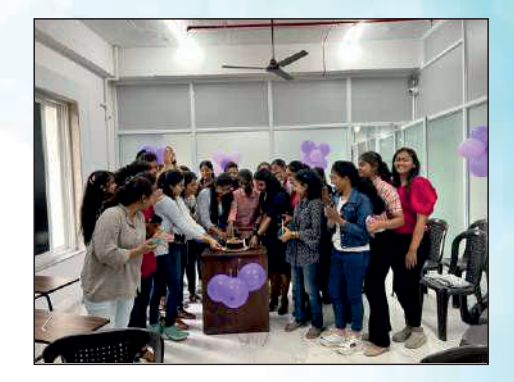

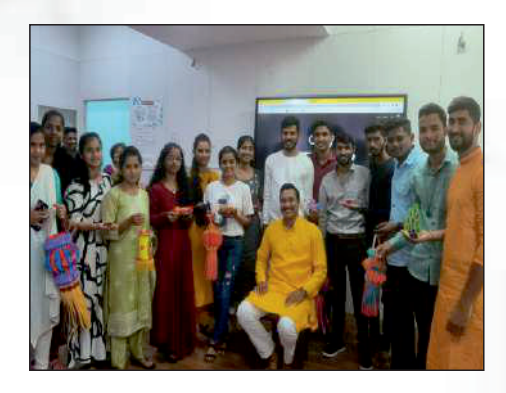

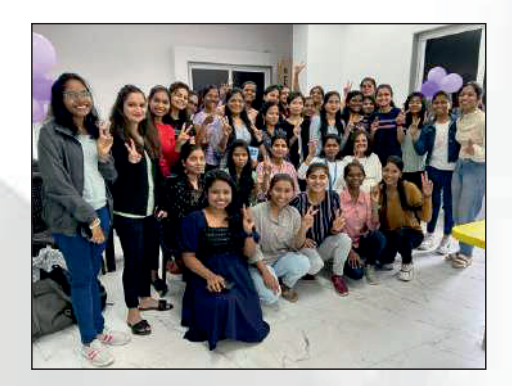

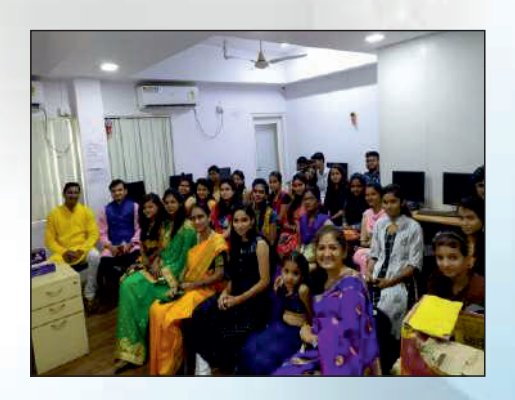

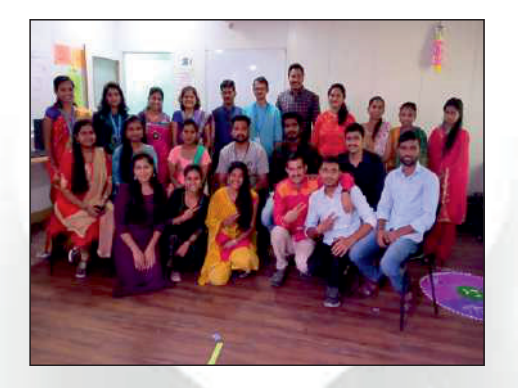

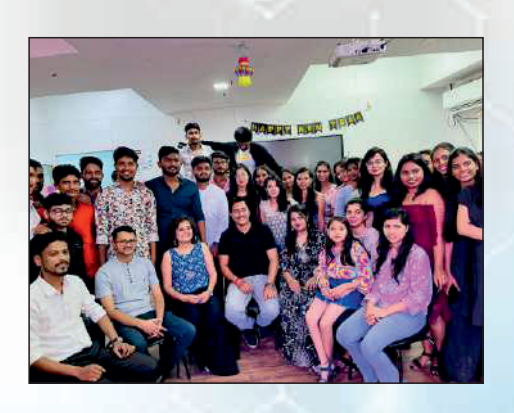

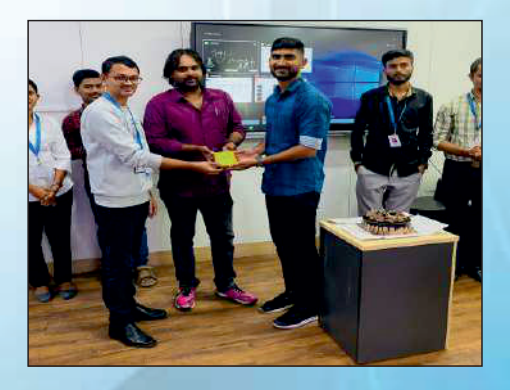

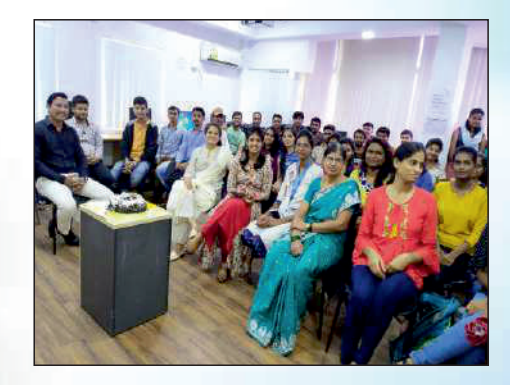

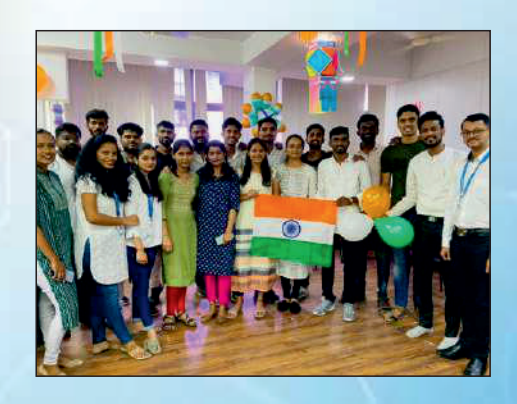

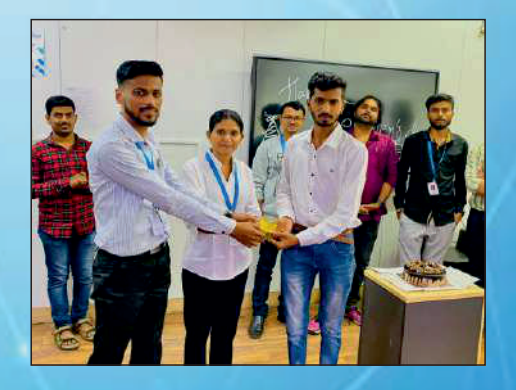

# Our Development Center ( Cravita Technologies )

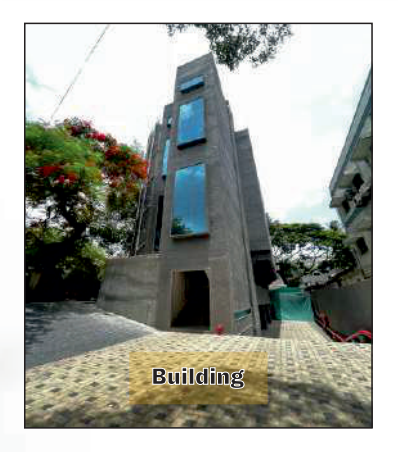

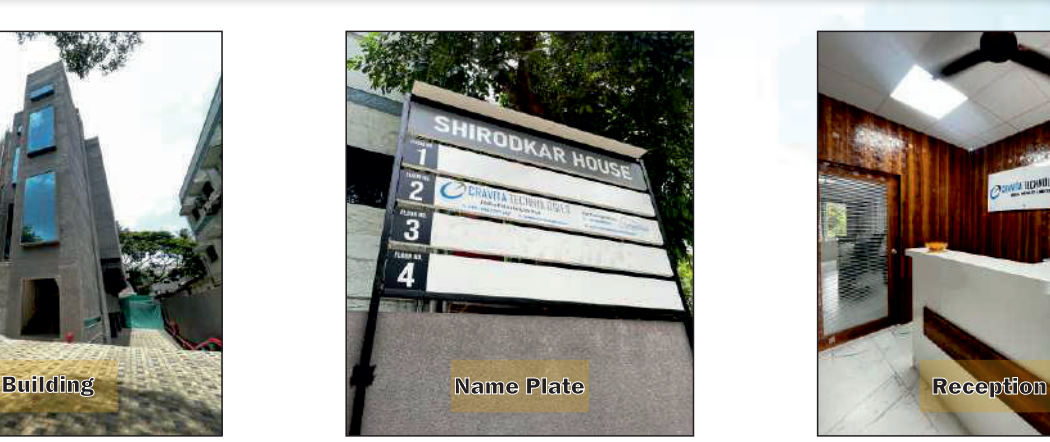

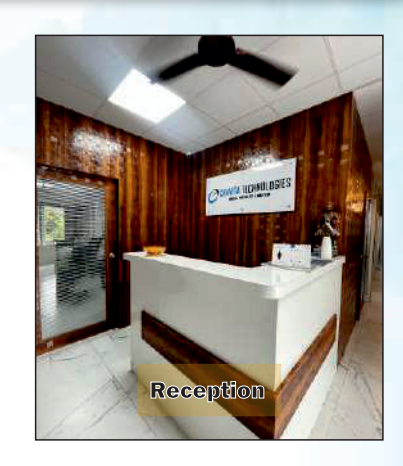

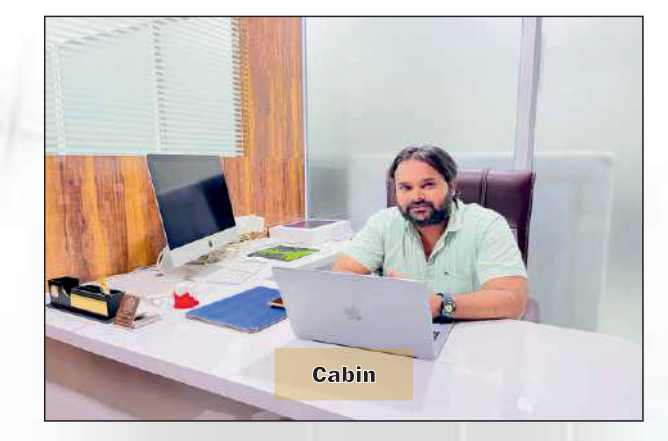

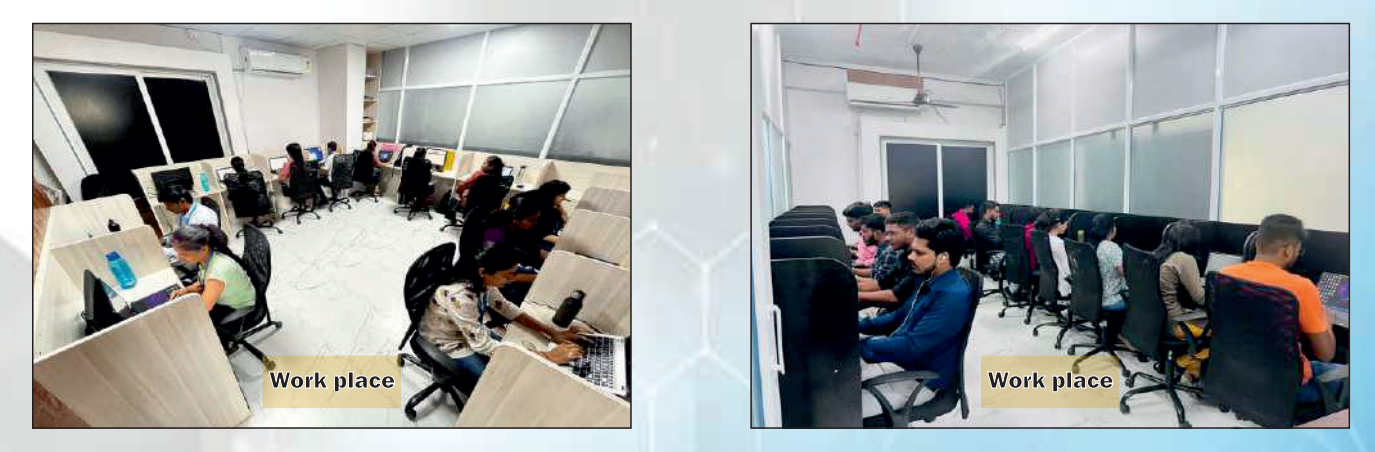

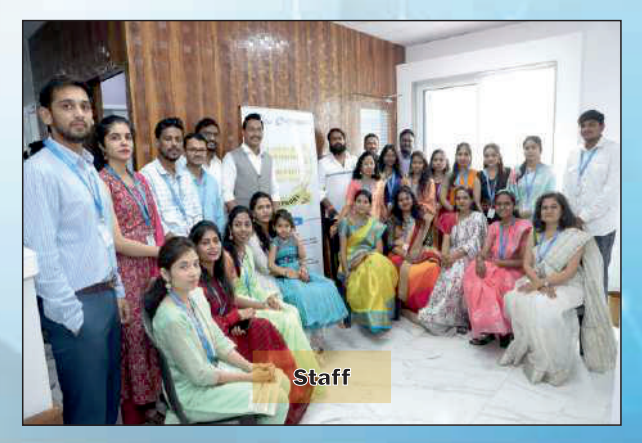

# **Companies where Our Students are Placed**

# CRAVITA TECHNOLOGIES EXCELLING WITH TECHNOLOGY

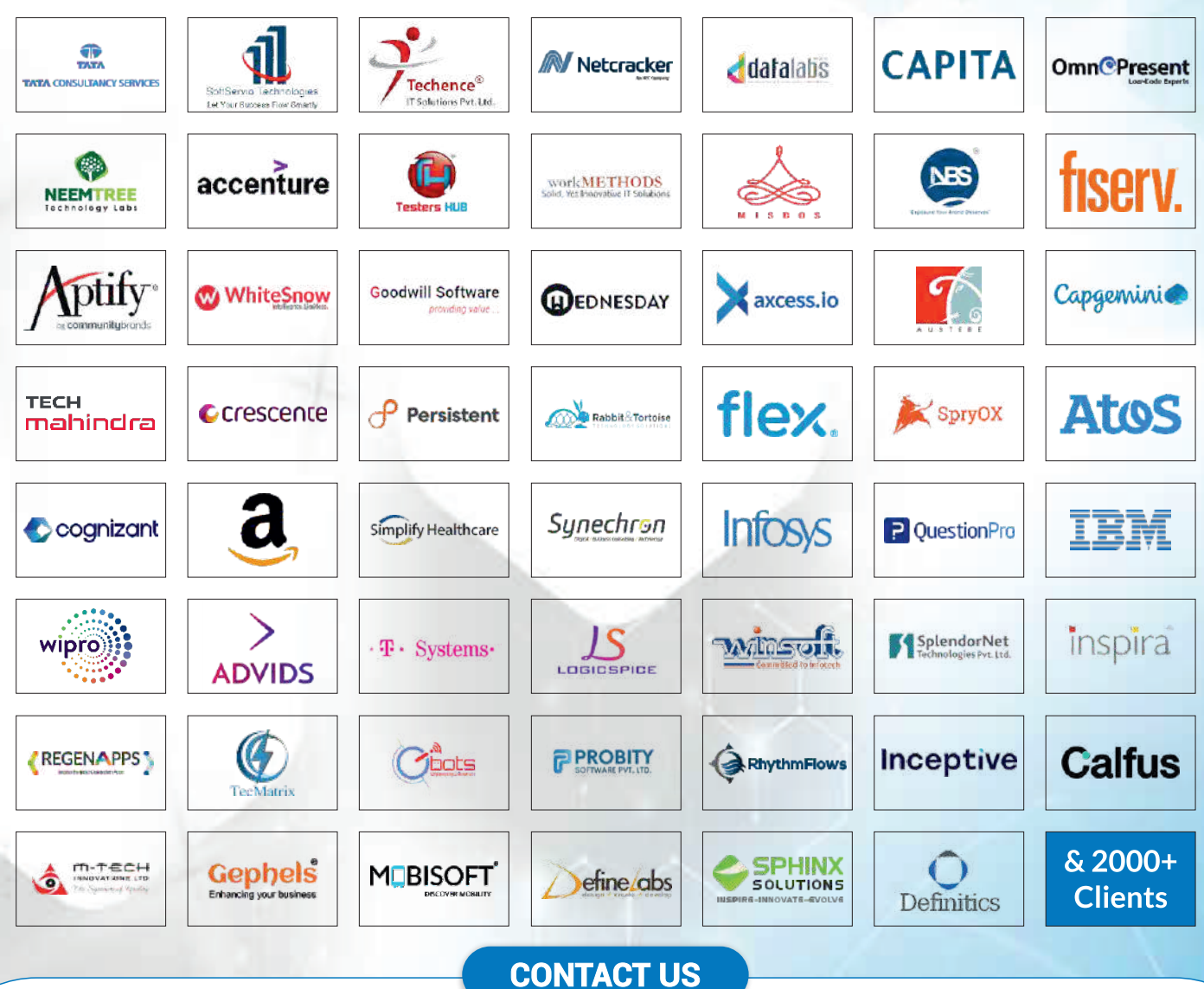

**FORTUNE CLOUD TECHNOLOGIES PVT. LTD.**

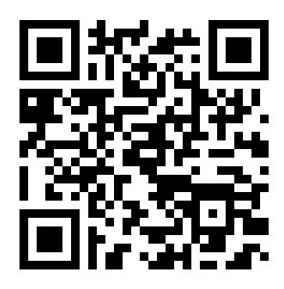

- 3rd Floor, Abhinav Apartment, Beside Congress Bhavan, Shivajinagar, **Head Office** Pune - 411005 **Branch Office** - 2nd Floor, Kamayani Tower, Jangali Maharaj Road, Above SBI Bank, Behind One Plus Showroom, Shivajinagar, Pune - 411005 Corporate Office - 2nd Floor, Shirodkar House, Congress House Road, Opposite to Amit Cafe & Amit Court Near Municipal Corporation, Shivajinagar, Pune - 411005 8/L 9766439090/9975328281 Www.fortunecloudindia.com

For more details **Scan the QR Code** 

**Follow us on Social Media:** F **C C in** You **The**